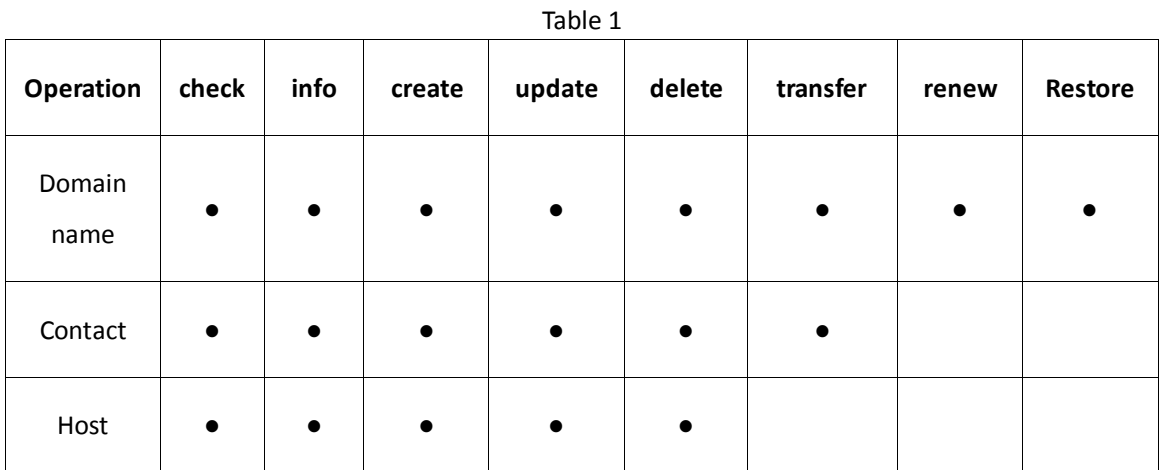

Table 2

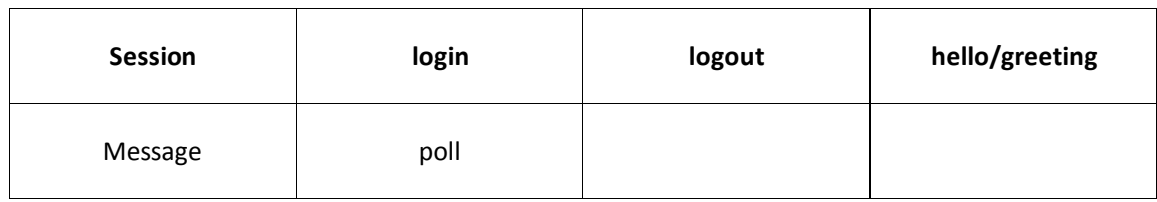